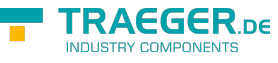

# PlcObjectMemberNode Members

**Namespace:** IPS7Lnk.Advanced

**Assemblies:** IPS7LnkNet.Advanced.dll, IPS7LnkNet.Advanced.dll The [PlcObjectMemberNode](https://wiki.traeger.de/en/software/sdk/s7/net/api/ips7lnk.advanced.plcobjectmembernode) type exposes the following members.

# <span id="page-0-0"></span>Constructors

### <span id="page-0-1"></span>PlcObjectMemberNode(PlcObject, PlcMember)

Initializes a new instance of the [PlcObjectMemberNode](https://wiki.traeger.de/en/software/sdk/s7/net/api/ips7lnk.advanced.plcobjectmembernode) class using the specified instance and member.

#### **C#**

public PlcObjectMemberNode(PlcObject instance, PlcMember member)

#### **Parameters**

instance [PlcObject](https://wiki.traeger.de/en/software/sdk/s7/net/api/ips7lnk.advanced.plcobject)

The [PlcObject](https://wiki.traeger.de/en/software/sdk/s7/net/api/ips7lnk.advanced.plcobject) its data is represented.

member [PlcMember](https://wiki.traeger.de/en/software/sdk/s7/net/api/ips7lnk.advanced.plcmember)

The [PlcMember](https://wiki.traeger.de/en/software/sdk/s7/net/api/ips7lnk.advanced.plcmember) of the instance its data is represented by the node.

#### **Exceptions**

[ArgumentNullException](https://docs.microsoft.com/en-us/dotnet/api/system.argumentnullexception)

The instance or member is a null reference (Nothing in Visual Basic).

## <span id="page-0-2"></span>**Properties**

### <span id="page-0-3"></span>CanRead

Gets a value indicating whether the [Value](#page-1-0) property is granted to be read from the PLC.

#### **C#**

public override bool CanRead { get; }

#### **Property Value**

#### [Boolean](https://docs.microsoft.com/en-us/dotnet/api/system.boolean)

The value true, if reading the value from the device is granted for the node; otherwise the value false.

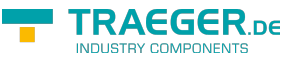

### <span id="page-1-2"></span>**CanWrite**

Gets a value indicating whether the [Value](#page-1-0) property is granted to be written to the PLC.

#### **C#**

public override bool CanWrite { get; }

#### **Property Value**

#### [Boolean](https://docs.microsoft.com/en-us/dotnet/api/system.boolean)

The value true, if writing the value to the device is granted for the node; otherwise the value false.

### <span id="page-1-3"></span>Member

Gets the [PlcMember](https://wiki.traeger.de/en/software/sdk/s7/net/api/ips7lnk.advanced.plcmember) of the [PlcObject](https://wiki.traeger.de/en/software/sdk/s7/net/api/ips7lnk.advanced.plcobject) its data is represented.

#### **C#**

public PlcMember Member { get; }

#### **Property Value**

#### [PlcMember](https://wiki.traeger.de/en/software/sdk/s7/net/api/ips7lnk.advanced.plcmember)

An instance of the [PlcMember](https://wiki.traeger.de/en/software/sdk/s7/net/api/ips7lnk.advanced.plcmember) class.

### <span id="page-1-4"></span><span id="page-1-1"></span>Type

Gets the [PlcType](https://wiki.traeger.de/en/software/sdk/s7/net/api/ips7lnk.advanced.plctype) of the data represented by the node.

#### **C#**

```
public override PlcType Type { get; }
```
#### **Property Value**

#### [PlcType](https://wiki.traeger.de/en/software/sdk/s7/net/api/ips7lnk.advanced.plctype)

A [PlcType](https://wiki.traeger.de/en/software/sdk/s7/net/api/ips7lnk.advanced.plctype) instance.

### <span id="page-1-5"></span><span id="page-1-0"></span>Value

Gets or sets the value associated with the [Type.](#page-1-1)

#### **C#**

public override object Value { get; set; }

#### **Property Value**

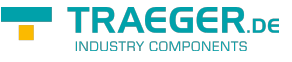

#### **[Object](https://docs.microsoft.com/en-us/dotnet/api/system.object)**

The value of the node.

# <span id="page-2-0"></span>Methods

### <span id="page-2-1"></span>CreateMemberNodes(PlcObject)

Creates for each [PlcMember](https://wiki.traeger.de/en/software/sdk/s7/net/api/ips7lnk.advanced.plcmember) in [Members](https://wiki.traeger.de/en/software/sdk/s7/net/api/ips7lnk.advanced.plcobjectmembers#members) the according child node.

#### **C#**

protected override void CreateMemberNodes(PlcObject instance)

#### **Parameters**

#### instance [PlcObject](https://wiki.traeger.de/en/software/sdk/s7/net/api/ips7lnk.advanced.plcobject)

The [PlcObject](https://wiki.traeger.de/en/software/sdk/s7/net/api/ips7lnk.advanced.plcobject) its members have to be transformed into nodes.

#### **Exceptions**

#### [ArgumentNullException](https://docs.microsoft.com/en-us/dotnet/api/system.argumentnullexception)

The instance is a null reference (Nothing in Visual Basic).

### <span id="page-2-2"></span>CreateNode(PlcObject, PlcMember)

Creates a new [PlcDataNode](https://wiki.traeger.de/en/software/sdk/s7/net/api/ips7lnk.advanced.plcdatanode) which refers to a [PlcObject](https://wiki.traeger.de/en/software/sdk/s7/net/api/ips7lnk.advanced.plcobject) specific [PlcMember.](https://wiki.traeger.de/en/software/sdk/s7/net/api/ips7lnk.advanced.plcmember)

#### **C#**

protected override PlcDataNode CreateNode(PlcObject instance, PlcMember member)

#### **Parameters**

instance [PlcObject](https://wiki.traeger.de/en/software/sdk/s7/net/api/ips7lnk.advanced.plcobject)

The [PlcObject](https://wiki.traeger.de/en/software/sdk/s7/net/api/ips7lnk.advanced.plcobject) for its [PlcMember](https://wiki.traeger.de/en/software/sdk/s7/net/api/ips7lnk.advanced.plcmember) the node is to be created.

member [PlcMember](https://wiki.traeger.de/en/software/sdk/s7/net/api/ips7lnk.advanced.plcmember)

The [PlcMember](https://wiki.traeger.de/en/software/sdk/s7/net/api/ips7lnk.advanced.plcmember) for that the node is to be created.

#### **Returns**

#### [PlcDataNode](https://wiki.traeger.de/en/software/sdk/s7/net/api/ips7lnk.advanced.plcdatanode)

A new [PlcDataNode](https://wiki.traeger.de/en/software/sdk/s7/net/api/ips7lnk.advanced.plcdatanode) representing the access layer for the [PlcMember](https://wiki.traeger.de/en/software/sdk/s7/net/api/ips7lnk.advanced.plcmember) specified by member.

TRAEGER.DE Söllnerstr. 9 . 92637 Weiden . [info@traeger.de](mailto:info@traeger.de?subject=PlcObjectMemberNode Members) . +49 (0)961 48 23 0 0

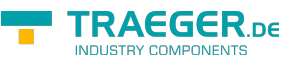

#### **Exceptions**

[ArgumentNullException](https://docs.microsoft.com/en-us/dotnet/api/system.argumentnullexception)

The instance or member is a null reference (Nothing in Visual Basic).

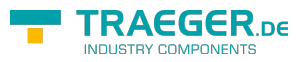

# **Table of Contents**

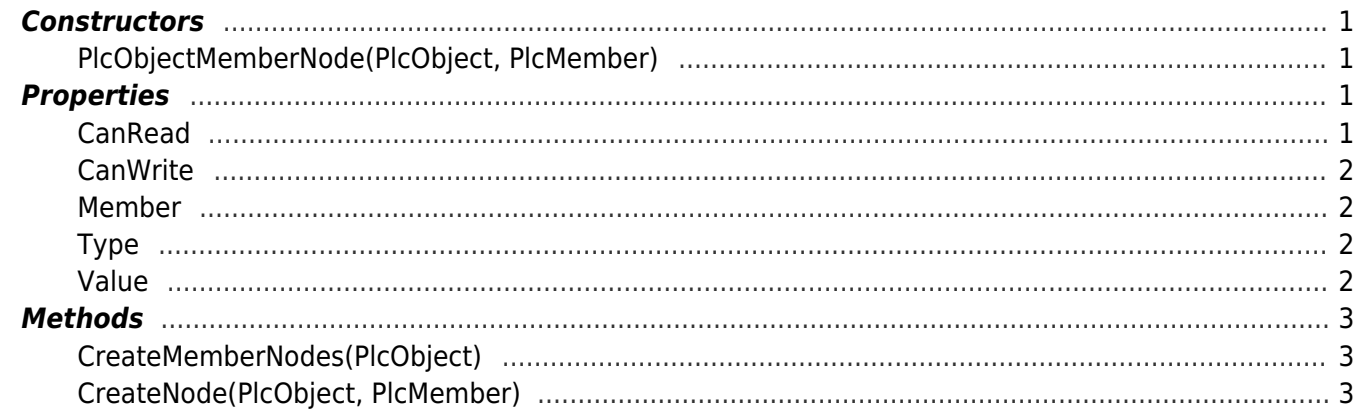

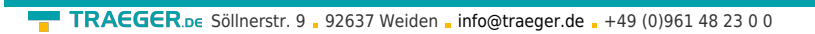

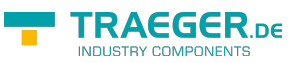